## Office of the Registrar - Student Services Quick Guide

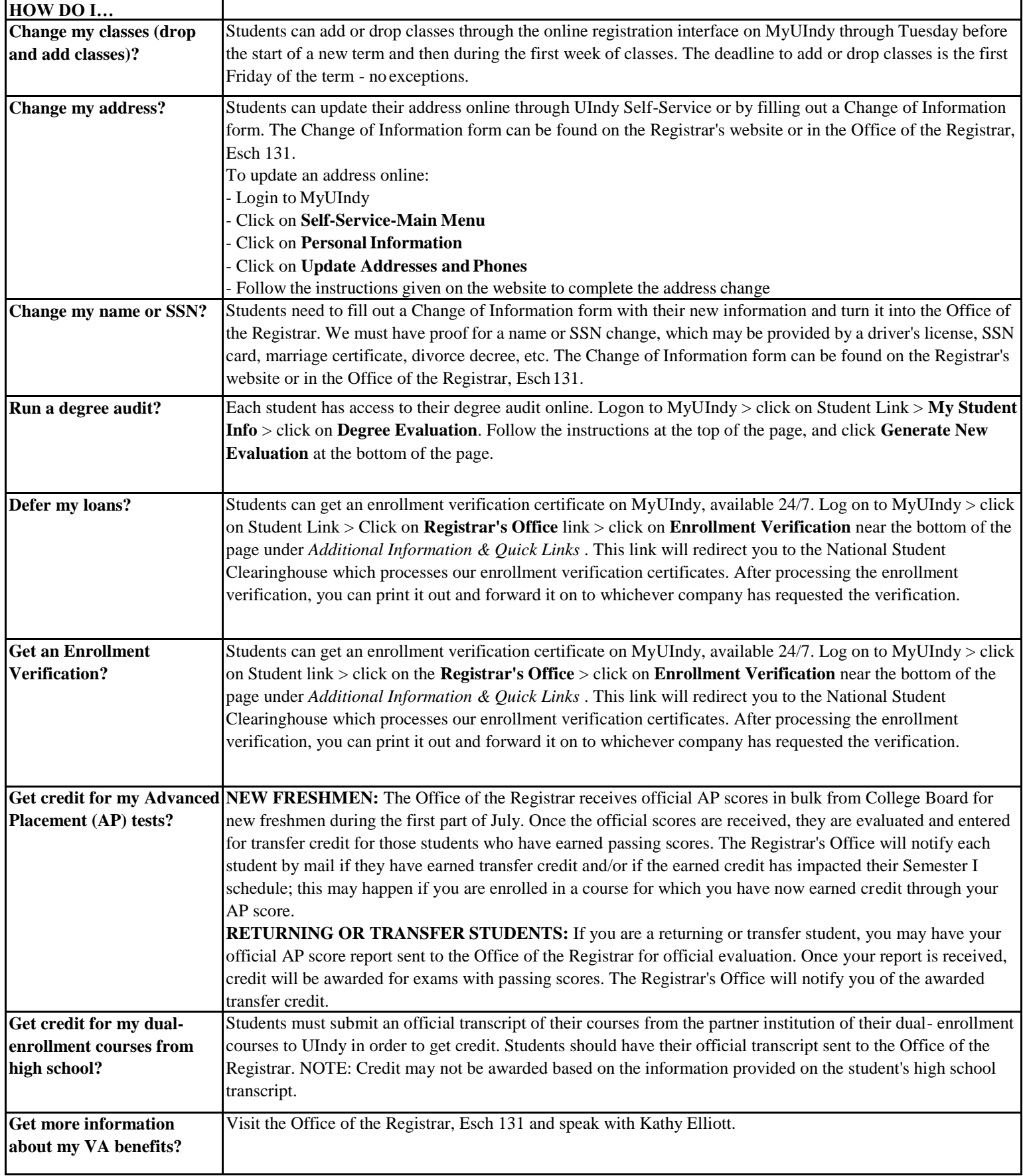

## Office of the Registrar - Student Services Quick Guide

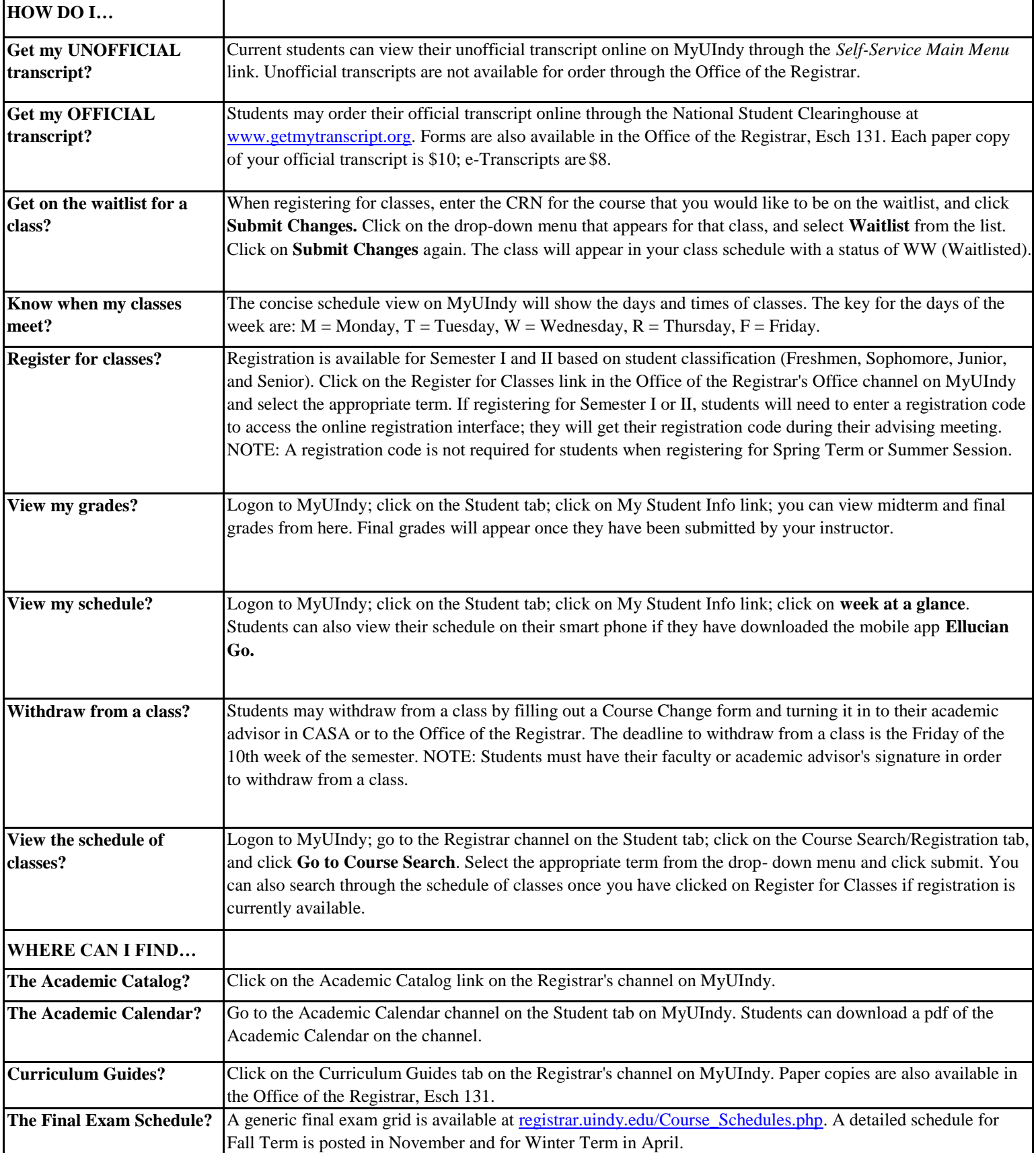